# Free Actions & Actions Sets For Photoshop In DigitalDesignER

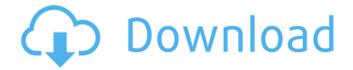

#### Photoshop New Actions Free Download Activator Download [Mac/Win]

For a low price you can buy a copy of Adobe Photoshop or Adobe Photoshop Elements that includes Adobe Photoshop CS6: Adobe Photoshop CS6 Adobe Photoshop Elements 10 Adobe Photoshop Elements 9 Adobe Photoshop Elements 8 Where to Get Photoshop Tutorials If you're looking for Photoshop tutorials to learn how to use Photoshop, the Internet is full of them. Some of the popular sites for Photoshop tutorials include Tutorials: Photoshop Tutorials: Other Tutorials: What Is Photoshop? Photoshop is a graphics and image editing program that enables users to modify their images. Photoshop has many advanced features, but beginners can use Photoshop to change fonts, crop or resize images and even work with layers, raster graphics and Photoshop's video tool. Adobe Photoshop is not the only image editing software available. Image editing programs are available that can be used for similar tasks. Are there Different Types of Photoshop? There are three different types of Photoshop. Photoshop CS6 is the only version of Photoshop that comes with Photoshop Elements as well as the full version. Photoshop Elements is the basic version of Photoshop. It does not enable you to do as many image editing features as the full version. Photoshop Express, or Photoshop CS5, is a free application that is part of Adobe's Lightroom product. It is similar to Elements, but it is stripped down. Photoshop Learning Center: Starting in Photoshop CS5, Adobe added a new Interactive Learning Center with videos, downloadable training materials, and tutorials. There are tutorials on the web for all 3 different versions of Photoshop as well as for Photoshop Elements and Photoshop Express. In general, Photoshop tutorials cover several topics: What is Photoshop? How to Use Photoshop The Different Types of Photoshop How to Do Photography How to Use Layer Masks How to Replace a Background How to Work with Layers How to Use the Filter How to Use the Pencil Tool and the Brush How to Use the Typo How to Do Freehand Drawing How to Manipulate Digital Photos How to Make Photos Look Better As well as having tutorials, Photoshop's library section has tutorials that teach you about Photoshop features. The Better Guides: You can find 50 pages of

## **Photoshop New Actions Free Download**

This web page contains information that might be useful to those who want to edit pictures with Photoshop. It contains the following sections: Introduction to Photoshop Elements Description of Photoshop Elements What's new in Photoshop Elements 13 Pre-requisites Other software Please note that the 'Methods' section has been moved to the 'Tutorials' section. The methods are described in there but since the tutorials are easier to find, they have been moved from this section. Introduction to Photoshop Elements Before You Start 1. You need to have a copy of Photoshop Elements on your computer. If you are using a Mac, the equivalent program is called Photoshop CS. There are two versions of Photoshop Elements, the 13.0 version is for people who are not already users of other Photoshop software. The 17.0 version is designed for Windows users who have already used Photoshop. 2. It is possible that you have a copy of Photoshop Elements in your computer already, but there may not be any plugins for it and you can't see how to work with layers. 3. You need to be able to save the pictures that you create in Photoshop Elements to a file. What Photoshop Elements does You can use Photoshop Elements to edit photos that have already

been taken with a digital camera, a scanner or an old film camera. It makes simple actions that you can do to a photograph and you can combine simple actions to make complicated actions. It has tools to enhance the appearance of a photograph, resize and crop images and create special effects. Photoshop Elements makes it easier for you to modify photographs with layers. It has a much more easy-to-use interface than Photoshop. It has a brand new feature called the 'Album' that allows you to edit a series of photographs (a collection of multiple similar images) together. Photoshop Elements is a graphics editor, like Microsoft Paint, GIMP, PaintShop Pro, Corel Draw, or Graphisoft PhotoGimp but it has more features than these programs. It has similar tools to these programs. The tools differ in how they work and what they have been given names for. It is possible to convert images in Photoshop Elements to other programs. The work that the software can do There are two main ways to work with photos: - Edit the photo - Create the photo. You can use Photoshop Elements to do all kinds of 05a79cecff

### **Photoshop New Actions Free Download Crack**

Directions Place the Dijon mustard in a small bowl and whisk in the cream. Add the salt and pepper and set aside. Heat a cast iron griddle on high heat or preheat a nonstick skillet over medium high heat. Combine the broccoli, red pepper, corn and broccoli rabe in a large bowl. Pour the cream mixture over the vegetables and toss to coat. Let the vegetables stand for a few minutes. Add the cheese and toss again to evenly coat the vegetables. Serve hot. Recipe Notes Recipe from alleles associated with reduced levels of the DR4 DR53 expression in B\*0801, B\*0842, and B\*0843 haplotypes. For the B\*0801, B\*0842, and B\*0843 haplotypes, we have found alternative alleles in position 85 (migration index = 0.82-0.99) of exon 2 associated with reduced levels of DR4 and DR53 expression. This finding demonstrates that alternative allele expression is not an artifact of the methodology used, and it is applicable to B\*0801, B\*0842, and B\*0843 haplotypes, in the absence of the polymorphic site, DR4 and DR53.Q: In asp.net-mvc2, what are the default values for the Action and Controller attributes? In asp.net-mvc, you are given the 'DefaultAttributeType', 'DefaultControllerAttribute', and 'DefaultActionAttribute' attributes. Are there defaults for these in asp.net-mvc2? A: Not in 3.5 - there is a proposal for 4.0, though A: If you take a look at the asp.net mvc2 sourcecode, you'll see a DefaultController and DefaultAction in MvcApplication. There is also a DefaultControllerAttribute and a DefaultActionAttribute in MvcApplication. Web.Http.If you look into the debugger, you'll see that those attributes are initialized by MvcApplication. The DefaultController and DefaultAction are indeed used. /\* \* Copyright (c)

#### What's New in the Photoshop New Actions Free Download?

Q: How to deal with "Inverted" (descending) types in Haskell? I have a list of types [string] that are decending, as the first element is never smaller than the second, and likewise the last, in order to form a chain. E.g. there's no type such as [ "a", "b", "c" ] -> a [string] map print  $(x ++ []) = \text{error "problem" map print } (y : x) = x \text{ Obviously [error "problem"] would be problematic, but how do I handle this situation with the string data type? A: You can do this with a comprehension, it's a short and clean way of doing it: map print [] = [] map print <math>(x:xs) = x : \text{map print } xs \text{ The definition uses } x \text{ instead of the name as a stand-in for the head of the list. Testcase, bug 398736 @font-face { font-family: "data"; src: url(../fonts/data.ttf); } Я не знаю, что это за елиницы?$ 

# **System Requirements For Photoshop New Actions Free Download:**

Minimum: OS: Windows 7 / 8 Processor: Intel Core i3-3220 RAM: 6GB Video Card: NVIDIA GeForce GTX 960M 2GB HDD: 45GB Recommended: Processor: Intel Core i7-4790 RAM: 8GB Video Card: NVIDIA GeForce GTX 970M 4GB To install the game on your PC, first you need to download the game from the link below.

#### Related links:

https://bookuniversity.de/wp-content/uploads/2022/07/photoshop\_cc\_cs6\_download.pdf

https://mandarinrecruitment.com/system/files/webform/photoshop-2020-crack-download-reddit.pdf

https://www.greatescapesdirect.com/2022/07/premium-ps-plugins-2020/

https://maedchenflohmarkt-ilmenau.de/download-adobe-photoshop-cs6-crack-free-full-version/

https://foaclothing.com/wp-content/uploads/2022/07/photoshop\_cc\_download\_kostenlos.pdf

https://pqinsel.com/pq/advert/photoshop-brushes-upload-on-deviantart-2017-and-got-3694-downloads/

https://pouss-mooc.fr/2022/07/01/adobe-photoshop-8-0-win32-full-version/

https://www.2el3byazici.com/wp-

content/uploads/2022/07/DESCARGA PHOTOSHOP CC PLUS PORTABLE MULTILENGUAJE5 LINKES MEGA.pdf

http://www.enriquetabara.com/wp-content/uploads/2022/07/jezwanb.pdf

https://xn--xvaos-qta.net/wp-content/uploads/2022/07/photoshop\_cs6\_free\_brushes\_download.pdf

https://myvideotoolbox.com/adobe-photoshop-touch-apk/

https://www.protiviti.com/KW-en/system/files/webform/files-private/salfay862 0.pdf

https://www.simplemarriages.com/wp-content/uploads/2022/07/how to download photoshop textures.pdf

https://ksycomputer.com/wp-content/uploads/2022/07/Color Correction for Photoshop.pdf

https://donorpartie.com/wp-content/uploads/2022/07/adobe photoshop eyebrow brushes free download.pdf

 $\underline{https://grxgloves.com/how-to-install-photoshop-on-chrome-book/}$ 

https://inobee.com/upload/files/2022/07/fz6es4pnHsXghkhpX5Yc 01 94e7242cbd9443cd82cd1d6cb3b575de file.pdf

http://aocuoieva.com/adobe-photoshop-download-for-31/

https://www.yolo.at/wp-content/uploads/2022/07/rankbian/Adobe Photoshop 701 Crack Download.pdf